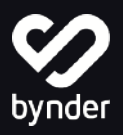

# Increase productivity and stay on-brand with Bynder and Templafy

## Deliver approved digital assets, directly in Microsoft Office apps, to use across the organization.

Templafy helps organizations increase productivity by managing, dynamically updating, and sharing business document templates right where they're needed. Scalable enough for multi-national, multi-language and multi-brand organizations, combining the Bynder DAM with Templafy ensures organizations stay on-brand, compliant and have access to all the content needed to move fast.

Streamline creation of business documents within Office applications by adding rich imagery from your approved asset library. Distribute new assets immediately through the applications employees use on a daily basis, eliminating the need for digging for the latest materials.

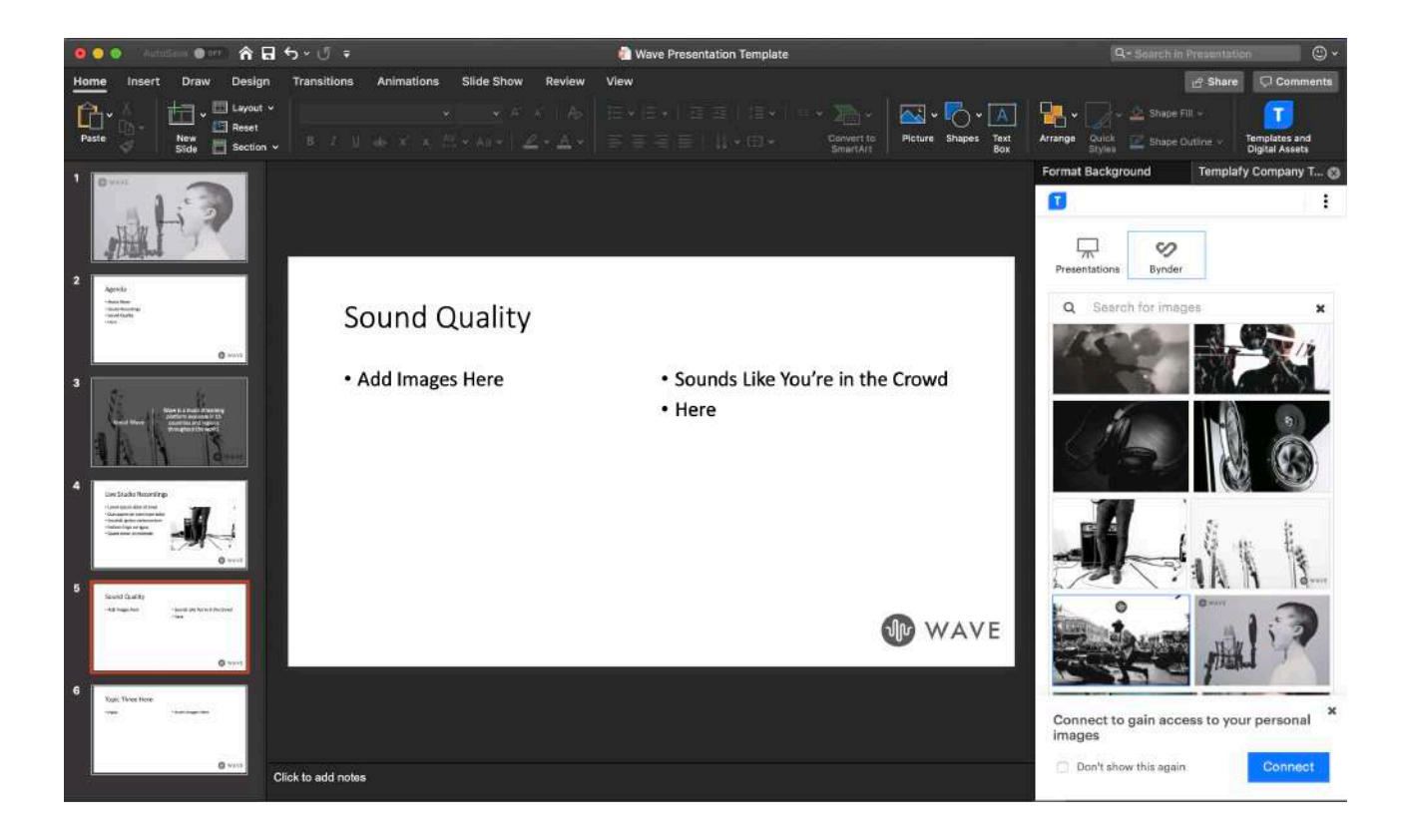

bynder

Searching directly in Office applications helps everyone find exactly what they're looking for, fast, and always on-brand. Create great looking documents quickly, while maintaining brand identity.

## Benefits

- Accelerate document creation with quick access to approved content
- Spend less time searching for the right assets
- Maintain brand consistency with approved digital assets
- Create great looking documents faster and easier
- Get more control over content that represents the company

### Features

- Access your digital assets from the Bynder DAM inside of Microsoft Word, PowerPoint, and Excel (desktop and online)
- Distribute best-practice document templates, brand assets, and text elements across the entire organization
- Search on filenames, tags, extensions, and more
- Access all templates and assets remotely, and from any device
- Provide base level permissions for all users and also allow users to login to Bynder to access more assets based on their permissions

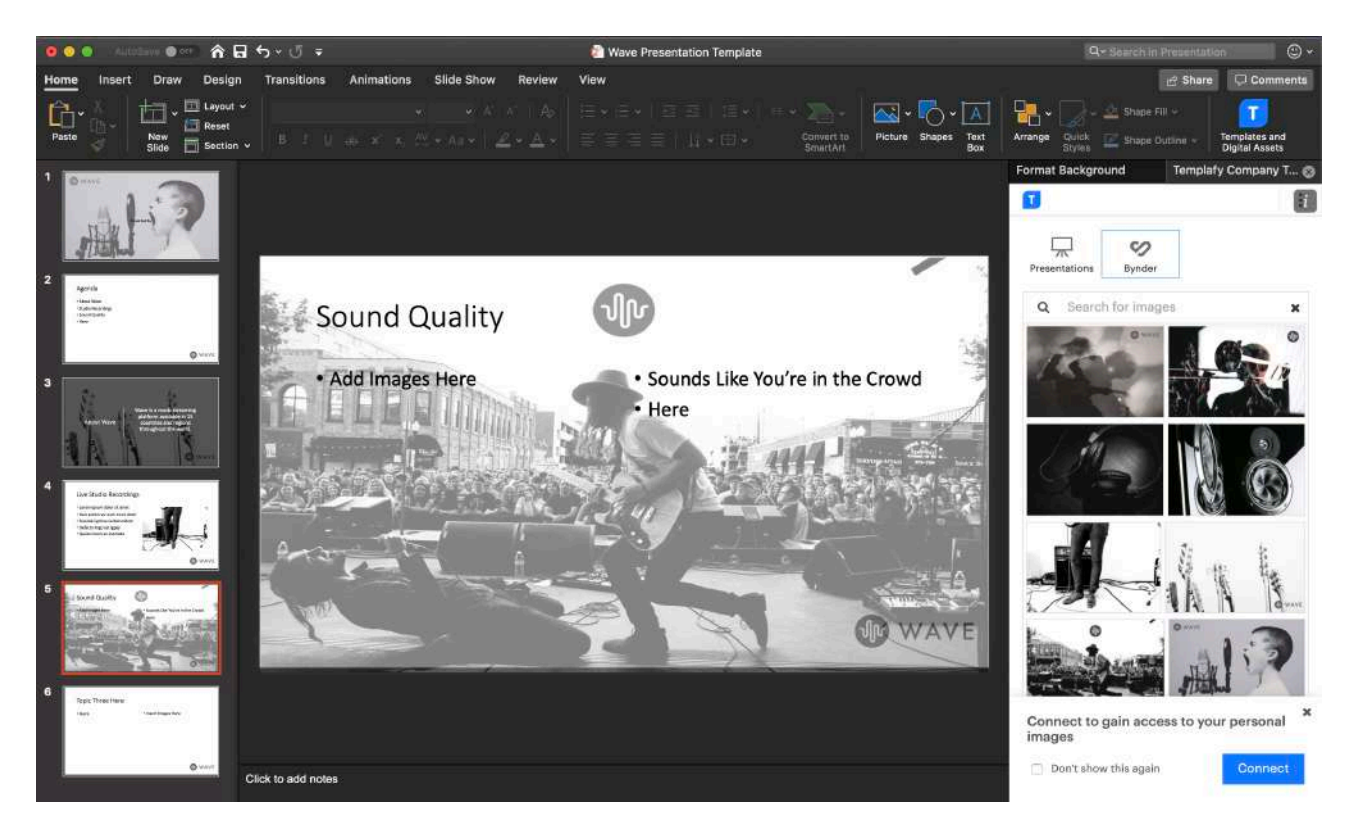

S bynder

#### **Bynder DAM to Templafy**

- Add digital assets to your documents from Bynder, directly in Templafy
- Automatically update to latest version stored in Bynder

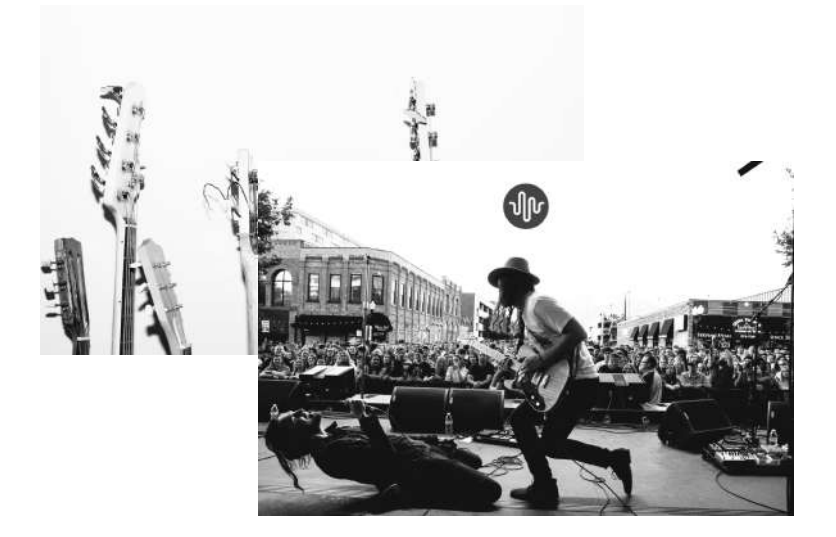

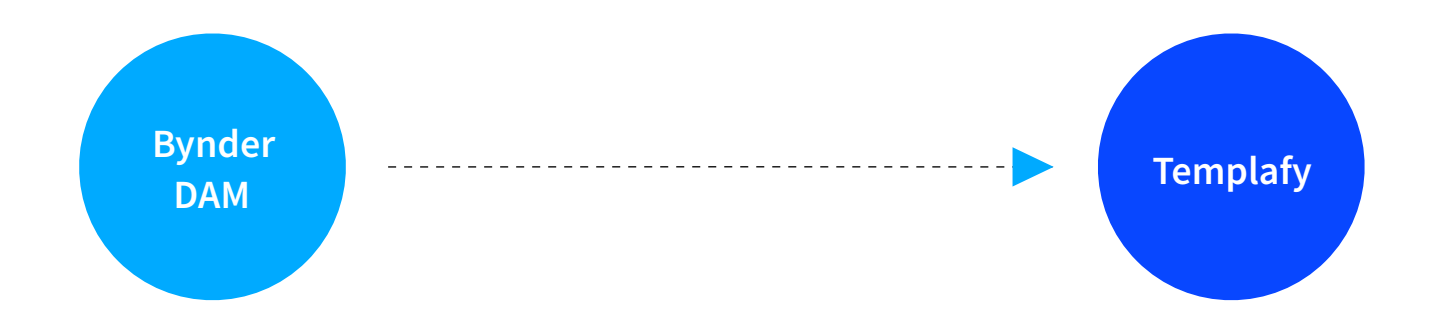

#### **For more information, contact us or visit [www.bynder.com/integrations/templafy/](https://www.bynder.com/en/integrations/templafy/).**

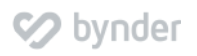